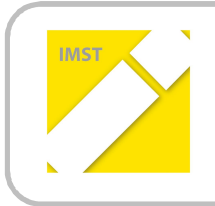

**IMST – Innovationen machen Schulen Top** Informatik kreativ unterrichten

# **QUALITÄTSVOLLER EINSATZ VON TABLET-PCS FÜR EINEN INNOVATIVEN UNTERRICHT**

**ID 1286**

**Mag. Sibylle Oechsle**

**Mag. Nadja Brugger-Isopp Mag. Eleonora Gruber Mag. Sylvia Huber Mag. Britta Linortner Mag. Birgit Walthall Mag. Michael Nowak Mag. Daniela Golser Mag. Marianne Rohrer Mag. Anja Six Mag. Armin Wernisch Mag. Melanie Paschke BG|BRG Villach St. Martin**

Villach, Juni 2014

# **INHALTSVERZEICHNIS**

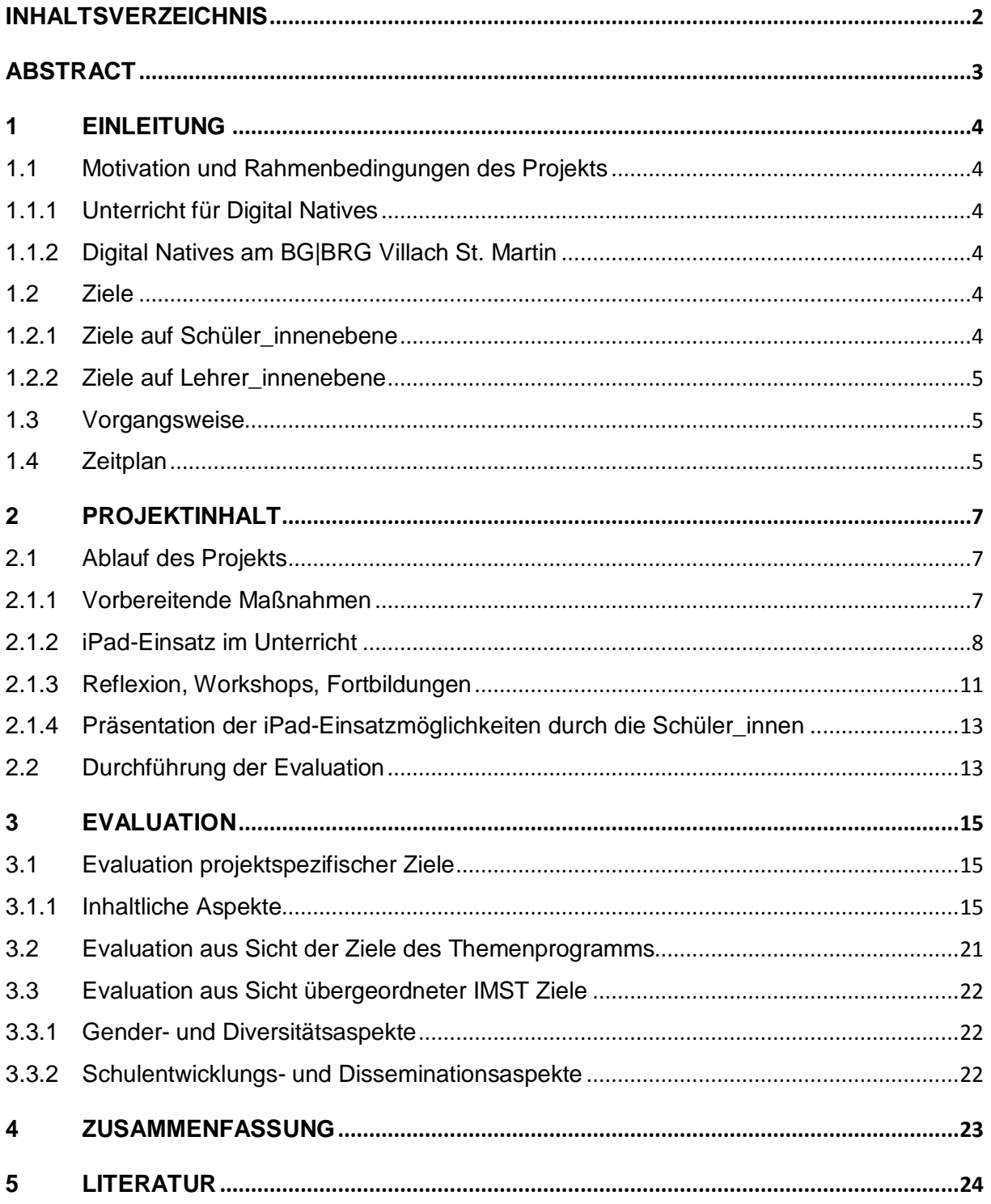

# **ABSTRACT**

Der vorliegende Bericht beschreibt den Verlauf und die Ergebnisse eines Projekts, in dessen Rahmen Tablet-PCs (im konkreten Fall iPads) in verschiedensten Fächern im Unterricht zum Einsatz kamen. Das Projekt wurde mit einer 5. Klasse eines Realgymnasiums mit schulautonomem Informatikschwerpunkt durchgeführt. Bei dem Projekt standen neben dem verstärkten Einsatz neuer Medien auch die Dissemination der konkreten Projekte und Erfahrungen bei anderen Schüler\_innen, Kolleg innen und Eltern im Mittelpunkt. Wichtige Aspekte waren außerdem die Erweiterung sowohl der Unterrichtsmethoden als auch des Rollenverständnisses Lehrer\_in/Schüler\_in.

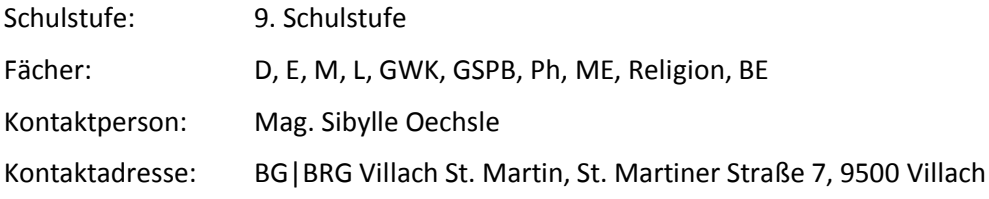

# **1 EINLEITUNG**

# **1.1 Motivation und Rahmenbedingungen des Projekts**

# **1.1.1 Unterricht für Digital Natives**

In Zeiten, in denen im Lehrkörper einer Schule immer weniger Digital Immigrants und in den Klassenzimmern ausschließlich Digital Natives<sup>1</sup> zu finden sind, liegt es nahe, die neuen digitalen Technologien auch zunehmend in den Unterricht zu integrieren.

Dieses Unterfangen ist allerdings nicht ganz einfach, da der von Schüler\_innen betriebene Einsatz von Kommunikationstechnologien – im speziellen Fall von Smartphones – von Lehrer\_innen in vielen Fällen nicht goutiert wird, da die ausgedehnte Beschäftigung mit Spielen, Sozialen Netzwerken u.ä. zu Verlust von sozialen Kompetenzen, Vereinsamung, aber auch zu Verschlechterung/Verlust der Konzentrationsfähigkeit führt.

Umso wichtiger scheint es, durch den sinn- und qualitätsvollen Einsatz von digitalen Medien einerseits Lernumgebungen zu schaffen, in denen sich Digital Natives "zu Hause" fühlen, andererseits aber auch den Lehrpersonen zu zeigen, dass ein sinnvoller Einsatz der modernen Technologien eine Bereicherung und Erleichterung im täglichen Unterricht bedeuten kann.

# **1.1.2 Digital Natives am BG|BRG Villach St. Martin**

An unserer Schule gibt es seit nunmehr 14 Jahren einen Informatik-Schwerpunkt in der Unterstufe, bei dem in allen Klassen im Ausmaß von ein bis zwei Wochenstunden das Schwerpunktfach unterrichtet wird. Dadurch sind alle Schüler innen am Ende der 4. Klasse kompetente Computeranwender\_innen, was die Durchführung eines Projekts wie des vorliegenden deutlich erleichtert.

Etwas anders sieht die Situation beim Lehrpersonal (zum überwiegenden Teil Digital Immigrants) aus: Seit Einführung des oben genannten Schwerpunkts liegt die Herausforderung darin, Lehrer innen für den gezielten Unterrichtseinsatz von digitalen Technologien zu gewinnen.

Die Gruppe der Verfechter eines gezielten Einsatzes von digitalen Technologien wächst nur langsam, weil bei vielen Kolleg\_innen eine – auf verschiedenste Ursachen zurückzuführende – Grundskepsis nur schwer zu überwinden ist.

Aus diesem Grund ist ein Ziel dieses Projekts auch, möglichst viele Lehrer innen der Schule durch konkrete Beispiele eines gelungenen Tablet-Einsatzes von dem Mehrwert derartiger Technologien für den Unterricht zu überzeugen.

# **1.2 Ziele**

 $\overline{a}$ 

Bei diesem Projekt sollen Tablet-PCs regelmäßig in die Unterrichtsarbeit eingebaut werden. Angestrebt werden Auswirkungen auf Schüler innenebene und auf Lehrer innenebene.

# **1.2.1 Ziele auf Schüler\_innenebene**

· Der Einsatz von den Unterrichtssituationen angepassten Apps und die damit verbundene Abwechslung in den Lehrmethoden führen zu einer Steigerung der Motivation und Leistungsbereitschaft.

*<sup>1</sup>* Zum Konzept der Digital Natives/Immigrants siehe: Marc Prensky: Digital Natives, Digital Immigrants in der Zeitschrift: On The Horizon, Oktober 2001

- · Die Erhöhung von selbstständigen Lernphasen trägt zu einer Individualisierung und Differenzierung bei,
- · während die koordinierte gemeinsame Arbeit an digitalen Materialien wie Shared Dokus/Portfolios die Kompetenzen im Bereich der Teamarbeit (soziale Kompetenz, kollaboratives Arbeiten) steigert.
- Außerdem lernen die Schüler innen neue Möglichkeiten der Dokumentation kennen und steigern durch den täglichen verantwortungsvollen Umgang mit dem neuen Tool ihre Medienkompetenz.

# **1.2.2 Ziele auf Lehrer\_innenebene**

- · Das Rollenspektrum der Lehrkraft wird erweitert um die Facette des Coaches, der individuelle Schüler\_innen-Lernprozesse begleitet.
- · Durch das Ausprobieren neuer Formen der Leistungsfeststellung wird die Prüfungskultur weiterentwickelt.
- · Der selbstverständliche Einsatz moderner digitaler Medien im Unterricht führt zu einer zunehmenden Professionalisierung der Lehrtätigkeit.
- Durch fächerübergreifende Lehrer innenkooperationen zum Austausch von Unterrichtsideen zum Einsatz von Tablet-PCs wird die Teamarbeit verbessert.

# **1.3 Vorgangsweise**

In dem diesjährigen Projekt werden die im vergangenen Schuljahr entwickelten theoretischen Konzepte in der Praxis umgesetzt<sup>2</sup>. Das heißt, Lehrer\_innen setzen das iPad nach eigenem Ermessen in selbst gewählten Unterrichts-Settings ein und probieren so einerseits die im Vorjahr erarbeiteten Unterrichtssequenzen aus, erweitern andererseits ihr Repertoire durch den Erfahrungsaustausch und die Reflexion in den begleitenden Workshops und im Rahmen eines Schulbesuches.

Als Grundlage für ein sinnvolles und erfolgreiches Arbeiten mit dem Tablet-PC werden von den teilnehmenden Schüler innen Verhaltensregeln auf Basis der im Vorjahr erstellten Grundprinzipien<sup>3</sup> erarbeitet, die dann von allen verbindlich einzuhalten sind.

Neben der Evaluation ist die Präsentation von Beispielen gelungenen iPad-Einsatzes durch die Schüler innen wesentlicher Bestandteil des Projekts. Zielgruppen dieser Präsentationen sind neben den Eltern der teilnehmenden Schüler innen auch Schüler innen anderer Klassen und Lehrer innen, die (in beiden Fällen) für diese neue Unterrichtsform begeistert werden sollen. Auf diese Weise soll die Nachhaltigkeit des Projekts, d.h. die weitere Verbreitung des Tablet-Einsatzes im Unterricht, sichergestellt werden.

# **1.4 Zeitplan**

| <b>Zeitraum</b> | <b>Maßnahmen</b>                                                                |
|-----------------|---------------------------------------------------------------------------------|
| Herbst 2013     | Installation und Einrichtung der Schüler innen-Tablet-PCs;                      |
|                 | Erarbeitung eines Verhaltenskodex zum effizienten und verantwortungsvollen Um-  |
|                 | gang mit Tablet-PCs;                                                            |
|                 | Einrichtung eines Blogs für Erfahrungsberichte von Schüler innen und Leh-       |
|                 | rer innen und zum Austausch von projektrelevanten Informationen.                |
| Herbst 2013     | Reflexionsgruppen/Workshops (fächerübergreifend und in einzelnen Fächerberei-   |
| bis Juni 2014   | chen) zum Erfahrungsaustausch und zur Weiterentwicklung der spezifischen Unter- |

<sup>2</sup> Siehe IMST-Projekt 1049

 $\overline{a}$ 

<sup>3</sup> Siehe Fußnote 2

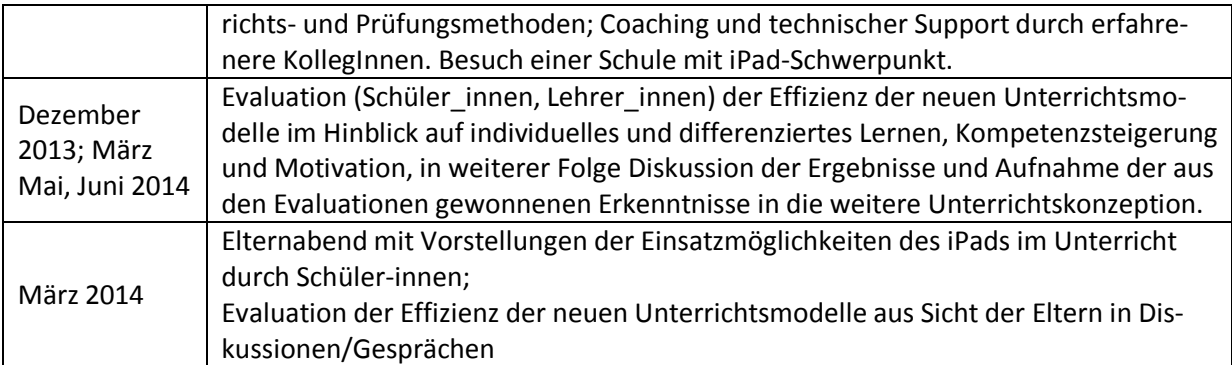

# **2 PROJEKTINHALT**

# **2.1 Ablauf des Projekts**

Nach vorbereitenden Maßnahmen (Verhaltenskodex, technische Rahmenbedingungen, Handhabung des Tablet-PCs) am Beginn des Schuljahres wurde das iPad sofort in verschiedenen Unterrichtsgegenständen zum Wissenserwerb, individuellen und differenzierten Üben und Festigen von behandelten Inhalten, zur Leistungsfeststellung und als Mittel zur Förderung der Kreativität eingesetzt.

Begleitend tauschten Lehrer innen im Rahmen von Reflexionsgruppen Erfahrungen aus und lernten in Workshops neue Einsatzmöglichkeiten kennen.

Im zweiten Teil des Projekts präsentierten Schüler innen Eltern, Schüler innen anderer Klassen und Lehrer innen Beispiele für den gelungenen Unterrichtseinsatz der neuen Technologie.

# **2.1.1 Vorbereitende Maßnahmen**

 $\overline{a}$ 

### **2.1.1.1 Maßnahmen im Bereich der Infrastruktur**

Unabdingbare Voraussetzung für die Arbeit mit Tablet-PCs ist ein funktionierendes WLAN. In unserer Schule stellt die Einrichtung einer iPad-Klasse die 1. Stufe der Implementierung eines WLAN-Netzwerkes dar, das im Endausbau das gesamte Schulhaus versorgen soll. In dieser ersten Stufe ist die WLAN-Verbindung im Stammraum der iPad-Klasse sowie in allen von ihr im Rahmen des Unterrichts benützten Funktionsräumen verfügbar. Diese erste Phase dient der technischen Feinjustierung und stellt einen Probebetrieb dar. Eine Nutzung des WLANs ist für die iPad-Klasse, die dort unterrichtenden Lehrkräfte sowie die Informatiklehrkräfte zum Testen vorgesehen.

Vor einem Vollbetrieb soll in einer weiteren Teststufe das WLAN für alle Lehrkräfte freigegeben werden. Das Erreichen der Endstufe, in der dann alle Schüler\_innen und Lehrer\_innen auch mit eigenen Geräten das WLAN nutzen können, wird jedoch nur nach der Vergrößerung der Internet-Bandbreite möglich sein.

### **2.1.1.2 Maßnahmen im Bereich der Medienkompetenz**

Am Beginn des Projekts erarbeiteten Schüler innen auf Basis von vorgegebenen Grundprinzipien<sup>4</sup> konkrete Verhaltensregeln, die bei der Verwendung des Tablet-PCs für alle verbindlich gelten sollten.

In den ersten Schultagen befassten sich Schüler\_innen in mehreren Unterrichtseinheiten mit den Basics des Tablet-Einsatzes. Dabei zeigte sich, dass es in diesem Bereich zwischen den Schüler\_innen große Unterschiede in den diesbezüglichen Fertigkeiten gab. Innerhalb kürzester Zeit schlüpften die Expert\_innen unter den Schüler\_innen in die Rolle von Instruktor\_innen und unterstützten ihre Kolleg\_innen mit weniger Erfahrungen.

In weiterer Folge übernahmen die (inzwischen explizit in einer Liste erfassten) Expert\_innen die Instruktor\_innenrolle auch in allen übrigen Unterrichtssequenzen mit iPad-Einsatz, und dies nicht nur gegenüber ihren Mitschüler\_innen, sondern auch gegenüber den Lehrpersonen. Damit wurde das klassische Rollenmodell Lehrer in – Schüler in aufgeweicht, was für beide Seiten eine interessante Erfahrung darstellte.

<sup>4</sup> Diese Verhaltensprinzipien wurden bereits im vorangegangenen Schuljahr von Lehrer\_innen erarbeitet (IMST-Projekt 1049)

# **2.1.2 iPad-Einsatz im Unterricht**

Die Lehrer innen der verschiedenen Fächer setzten das iPad nach eigenem Ermessen in unterschiedlichem Ausmaß in selbst gewählten Settings ein. Die Anwendungen reichten von Präsentationen und Audio-Aufzeichnungen bis hin zu Video-Projekten *(siehe unten)*.

Neben der Verwendung des Tablets beim Erwerb und bei der Festigung von Wissen bzw. Kompetenzen war aber auch die Einbeziehung der neuen Technologie in die Leistungsfeststellung ein wesentlicher Aspekt des iPad-Einsatzes.

Im Laufe der Zeit erhöhte sich die Zahl der Lehrer innen, die das Tablet im Unterricht einsetzten, und am Ende des Schuljahres waren es nur mehr ganz wenige Gegenstände ohne Tablet-Einsatz.

### **2.1.2.1 Basics: Einrichten von Ordnern in der Cloud**

Um einen einfachen, in allen Gegenständen gleich funktionierenden Austausch von Daten bzw. Dateien zu ermöglichen, wurde das Filehosting-Service von *dropbox.com* genutzt und folgend vorgegangen:

Jeder Schüler und jede Schülerin legte in den Fächern, in denen Dateien abzugeben waren, jeweils einen Ordner in der Dropbox an. Diese Ordner mussten nach folgenden Regeln benannt werden: Fach Schüler innenName. So hatten die Schüler innen Ordner wie Mathematik Schüler innenName, GWK Schüler innenName oder Latein Schüler innenName, zu denen sie die jeweilige Lehrerkraft einluden. Die Lehrkraft hatte so von allen Schüler innen der Klasse einen eigenen Ordner und konnte auf einfache Weise alle abgegebenen Dateien ansehen und eventuell auf diesem Wege auch rückmelden.

Wenn ein Ordner benötigt wurde, in dem etwa Ausarbeitungen, Informations- oder Übungsblätter gespeichert und ausgetauscht wurden, die für alle SchülerInnen interessant waren, legte die Lehrkraft einen Ordner an, zu dem sie alle Schüler\_innen einlud.

### **2.1.2.2 Verbesserung der Sprachkompetenz: Audio-Aufnahmen in Latein und Mathematik**

Um die sprachlichen Fähigkeiten der Schüler\_innen zu verbessern, mussten in den Fächern Latein und Mathematik einige Hausübungen als Audio-File abgegeben werden (vorzugsweise verwendete App: *Aufnahme Lite*).

In Latein wurden im Rahmen der Audio-Aufnahmen zunächst lateinische Texte vorgelesen und Satzkonstruktionen mündlich durchgeführt, in weiterer Folge mussten die Schüler\_innen dann die Inhalte von übersetzten Texten aus dem Bereich der Mythologie einer fiktiven Zielgruppe (z.B. Kindergartenkindern) erzählen.

In Mathematik mussten die SchülerInnen Zusammenfassungen von einzelnen Kapiteln in Form von Audio-Dateien und Textdokumenten abgeben. Zuerst sollten sie die wichtigsten Stellen im Buch kennzeichnen, vorlesen und mit Aufnahme-Lite aufnehmen. Außerdem sollten sie eine handschriftliche Zusammenfassung, die sie dann mit dem iPad fotografierten, oder eine am iPad oder PC geschriebene Zusammenfassung in ihrem Mathematik-Dropbox-Ordner abgeben. Auf diese Weise bearbeiteten sie den Inhalt eines Kapitels dreimal, einmal lesend, einmal laut sprechend und einmal schreibend.

#### **2.1.2.3 Interviews/Videos in Englisch, Religion und Deutsch**

In Englisch bereiteten die Schüler innen eine Stellenbewerbung in Form eines Dialogs vor und filmten danach dieses Jobinterview. Bei dem einen oder anderen Bewerbungsgespräch kam es zu sehr witzigen Szenen, in denen etwa dargestellt wurde, wie man sich bei einem Bewerbungsgespräch nicht verhalten sollte. Um danach noch die "reported speech" zu üben, beschrieben die Schüler innen, was in dem Dialog gesprochen wurde.

In einem Interview-Projekt in Religion bekamen die Schüler innen den Arbeitsauftrag, mittels iPad mindestens zwei Personen im Rahmen eines Interviews zu ihrer Meinung zur Todesstrafe zu befragen. Einzelne Schüler und Schülerinnen haben die Videoclips zu einem Video verarbeitet und mit Musik unterlegt.

Die Videos wurden dann im Klasseraum mittels Apple-TV angeschaut.

Im Fach Deutsch setzten sich die Schüler\_innenim Rahmen der Unterrichtseinheit "Kommunikation und Rhetorik" mit dem Kommunikationsmodell von Friedemann Schulz von Thun auseinander. Die 4 Seiten einer Nachricht wurden zuerst an Beispielen erarbeitet und sollten dann auf Alltagssituationen angewendet werden. Dafür taten sich die Schüler innen in Gruppen zusammen und überlegten, wann und wie Missverständnisse im kommunikativen Kontext entstehen können. Ziel dieser Gruppenarbeit war die Produktion eines Lernvideos, in dem eine durch Missverständnisse geprägte Situation gespielt und analysiert wurde. Mithilfe der App *iMovie* wurden die Szenen gefilmt und geschnitten. Die Ergebnisse reichten von der Hotelreservierung über eine Autofahrt, der Beschwerde in einem Kaufhaus, dem romantischen Essen bis hin zu einer Begegnung mit der Polizei – der Phantasie waren keine Grenzen gesetzt. Abschließend wurden die Lernvideos vorgestellt und besprochen. Diese Projekte ließen sich durch den iPad-Einsatz relativ schnell umsetzen und haben den Schüler\_innen Spaß gemacht.

### **2.1.2.4 Multimediaprojekt in Bildnerischer Erziehung, Informatik-Kunst**

In den Fächern Bildnerische Erziehung und Informatik-Kunst beschäftigen sich die Schüler innen mit einem Multimedia-Projekt zum Thema "Strukturen in der Natur". Dafür machten sie am Anfang des Schuljahres Nahaufnahmen von Blättern, Ästen, Blumen, Rinden, usw. Diese zeichneten sie anschließend im BE-Unterricht mit Stiften, Pastellkreiden, Weißkreide und mit Tusche, ebenso ritzten sie die Motive auf Prägefolien. Die anfangs aufgenommen Bilder wurden am iPad mit verschiedenen Filtern in der App *Snapseed* bearbeitet und die Arbeitsfortschritte wurden (ebenfalls mit dem iPad) fotografiert. Das gesamte digitale Material importierten die Schüler\_innen in ein Videoschnittprogramm und schnitten die Bilder taktgenau zur Musik, welche sie selbst in der App *Garageband* komponiert hatten. Da diese Schnittarbeiten sehr genau sein mussten, war diese Arbeit besonders zeitaufwendig. Die fertigen Filme wurden für Präsentationen und fürs Web exportiert.

#### **2.1.2.5 Apps im Musikunterricht**

Musikerziehung war der Gegenstand, in dem am meisten mit verschiedensten Apps gearbeitet und experimentiert wurde.

Hier eine Übersicht über die in den einzelnen Bereichen verwendeten Apps:

#### **Akustik:**

App *Frequenzmesser*: Hören, Singen und Spielen verschieden hoher Töne - Messen mit dem Frequenzmesser

App *Tongenerator*: Spielen von verschiedenen Tonhöhen und Darstellung der Frequenz App *Schallpass*: Messen der Lautstärke und Lärmbelastung an verschiedenen Orten

#### **Grundelemente der Musik:**

App *Garageband*:

- · Erstellen von Patterns mit den wichtigsten Grundelementen:
	- 1) Rhythmus
	- 2) Rhythmus + Melodie
	- 3) Rhythmus + Harmonie
- · Spielen mit Smart Instrumenten

#### **Harmonielehre**

App Nanokeyboard

### **2.1.2.6 iPad-Einsatz in Geografie und Wirtschaftskunde**

In Geografie und Wirtschaftskunde wurde das iPad vor allem als Werkzeug eingesetzt, um Schüler innen Materialien (Bilder, Zusatzinfos) bereitzustellen, die sie sonst nicht zur Verfügung gehabt hätten (Farbkopien wären zu teuer gewesen); die über die schuleigene Lernplattform *Moodle* und *dropbox.com* verteilten Materialien waren sofort einsetz- und bearbeitbar und konnten leicht abgelegt werden.

#### **Konkrete Beispiele:**

- Gruppenarbeit zum Thema Grenzen: Schüler innen fügten Antworten und Beiträge direkt in das bereitgestellte Formular am iPad ein und legten es im entsprechenden Dropbox-Ordner ab.
- Thema Hoch- und Tiefdruckgebiete: Schüler innen zeichneten auf einer vorgefertigten Folie (Land-See- bzw. Berg-Tal-Windsystem) Hoch und Tief ein.
- · Thema Plattentektonik: Arbeit mit Webseite von Gfz-Potsdam zu aktuellen Erdbebeninformationen, Rückschlüsse auf Plattenbewegungen ziehen.

### **2.1.2.7 Mathematik und die App** *Nearpod*

Im Mathematikunterricht wurde die App *Nearpod* für Kopfübungen verwendet. Mit dieser App können sowohl Inhalte präsentiert als auch Schüler\_innenaktivitäten gesteuert und kontrolliert werden. Am Beginn einer Stunde wurden auf 5 Folien Fragen zu Grundkompetenzen gestellt, wobei die Schüler innen für jede Frage jeweils eine Minute Zeit hatten, die Antwort ins Heft zu schreiben. Danach wurden die richtigen Antworten kurz besprochen.

Die App *Nearpod* wurde auch zur Einführung eines neuen Themas und für Rückmeldungen über die Erreichung von Lernzielen eingesetzt. So wurde beispielsweise eine Präsentation über Winkelfunktionen im Einheitskreis erstellt und auf der Website von *nearpod.com* hochgeladen. Einzelne Folien dieser Präsentation mussten die Lernenden dann weiter bearbeiten, z. B. den Sinus und Cosinus eines bereits eingezeichneten Polarwinkels ergänzen und deren Länge schätzen. Weiters gab es in dieser Präsentation Quizfragen zum Thema auf einer eigenen Folie. Durch den Klick auf eine URL auf einer anderen Folie in der Präsentation öffnete sich die zugehörige Website in dem Fenster der App N*earpod*, und mit Hilfe der interaktiven Seite konnten die SchülerInnen die Werte von Sinus, Cosinus und Tangens in Abhängigkeit vom Winkel ablesen. Dabei steuerte die Lehrkraft den Folienwechsel, und die Schüler innen konnten nur die Folien ansehen und bearbeiten, die sie gerade auf ihrem iPad sahen. Die Lehrerin hatte so immer den Überblick über die Aktivitäten der Schüler\_innen und den Status ihrer Abgaben und konnte im Anschluss an die Session einen Report herunterladen.

### **2.1.2.8 Einsatz von "Video Physics" in der Bewegungslehre**

Die App *Video Physics* wurde im Rahmen der Bewegungslehre bei der Analyse der Wurfbewegung beim schiefen Wurf eingesetzt. Dabei kam das Beispielvideo "Basketball Shot" zum Einsatz. Die Schülerinnen und Schüler mussten als erstes die Bahn des Basketballs markieren sowie das Koordinatensystem und die Skalierung festlegen. Die App lieferte dann das x - y Diagramm sowie die Weg-Zeitund Geschwindigkeit-Zeit-Diagramme der Bewegungen in x- und y-Richtung. Anhand dieser Diagramme musste dann die Bewegung des Basketballs in x- und y-Richtung analysiert werden. In einem weiteren Schritt waren die Eigenschaften der beiden Bewegungsarten zu recherchieren. Die Schülerinnen und Schüler waren mit Begeisterung bei der Sache und erwiesen sich bei der Verwendung der App als sehr geschickt. Abschließend ist zu sagen, dass sich die App "Video Physics" hervorragend zur Bewegungsanalyse eignet, sofern die verwendeten Videos eine ausreichend hohe Qualität aufweisen.

# **2.1.2.9 Mindmaps und Airdrop im Lateinunterricht**

Im Lateinunterricht sollten Schüler innen Informationen, die sie aus verschiedenen Texten über die Abstammung der Römer bekommen hatten, in einer Grafik übersichtlich darstellen und gleichzeitig die Details zu den Beziehungen zwischen einzelnen Objekten durch Anmerkungen erläutern. Diese Anforderung wurde im Rahmen von Mindmaps realisiert, wobei die Lernenden wahlweise eine spezielle Mindmap-App (z.B. *my popplet*) oder eine beliebige andere geeignete App (z.B. *Penultimate*) verwendeten.

Außerdem kam auch Airdrop zum Einsatz, wenn es darum ging, Vokabel- oder Formenkenntnisse in kurzen Sequenzen mit Quiz- und Wettspielen zu festigen bzw. zu überprüfen.

Dabei bildeten die Schüler innen Zweier- oder Dreierteams (pro Team wurde ein iPad verwendet), die Lehrerin kommunizierte die Aufgabenstellung (3-5 zu übersetzende Formen/Vokabeln) über Overhead-Projektion (evtl. auch mündlich), und die Teams übermittelten ihre Lösungen über eine App wie z.B. *Notizen* und *Airdrop* an die Lehrerin. Das Team, das als erstes eine zur Gänze richtige Lösung sendete, bekam einen Punkt. Ein solches Wettspiel umfasste in der Regel drei bis fünf Durchgänge.

#### **2.1.2.10 Leistungsfeststellung mit dem iPad**

In vier Gegenständen wurden Leistungsfeststellungen mit dem iPad durchgeführt. Am häufigsten passierte dies im Rahmen von Tests in der Lernplattform Moodle. In Mathematik wurde der Unterrichtsertrag einzelner Stunden mehrfach mithilfe der App *nearpod* überprüft, außerdem konnten die Schüler innen das iPad im Flugmodus auch während der Schularbeiten verwenden.

Am Anfang des Schuljahres sollte eine Leistungsfeststellung in Latein mit der App *Socrative* durchgeführt werden, aufgrund von Verbindungsproblemen mit der zugehörigen Webseite musste diese allerdings abgebrochen werden.

Besonders positiv in diesem Zusammenhang wurde von den Schüler\_innen gesehen, dass das Ergebnis der Leistungsfeststellung sofort verfügbar war.

Wenn es um das Ergänzen von Lückentexten ging, hatten die Schüler innen das Problem, dass auch reine Schreib- bzw. Rechtschreibfehler zu Punkteabzügen führte.

#### **2.1.2.11 Weitere Unterrichtsideen**

Auf der Website http://ipad-klasse.jimdo.com sollen auch in den Folgejahren die Beschreibung guter Unterrichtsideen zum Einsatz von iPads und interessante Links ergänzt werden.

# **2.1.3 Reflexion, Workshops, Fortbildungen**

#### **2.1.3.1 Workshops und Teamtreffen**

1

Es wurden zwei Basic-Workshops durchgeführt, in denen Klassenlehrer innen und anderen interessierten Lehrer innen verschiedene Möglichkeiten zur Dokumentation, zum Datenaustausch, zur Informationssuche, zur Datensicherung, die Bedienung und die Einsatzmöglichkeiten verschiedener Apps ausprobieren konnten. Schüler innen der Projektklasse stellten den Teilnehmenden ihre iPads zu Verfügung und unterstützten sie während der Workshops.

Einen Workshop gab es speziell für Mathematiklehrer\_innen. Sie experimentierten wieder mit Unterstützung von Schüler innen mit speziellen Mathematik-Apps, mit Apps, die für den Mathematikunterricht praktikabel sind und bekamen eine große Anzahl an Links zu Online-Materialien.<sup>5</sup>

 $5$  Links und verwendete Apps sind unter https://mathematik-ipad.titanpad.com/1 zu finden.

Viele der an den Workshops teilnehmenden Lehrer\_innen erlebten die Betreuung durch die Schüler innen als eine sehr interessante Erfahrung, bei der die Lehrer innen und Schüler innen-Rolle verschwammen. Einige Lehrerinnen waren beeindruckt, mit wie viel Engagement die Schüler\_innen ihnen die Verwendung der verschiedenen Apps vorführten, über ihre Erfahrungen berichteten und sie bei ihren praktischen Übungen am iPad unterstützten.

Im ersten Semester gab es regelmäßige Treffen der Klassenlehrer innen, bei denen Informationen und Erfahrungen ausgetauscht wurden, aber auch gut gelungene Unterrichtsbeispiele gezeigt wurden. Erwähnt werden muss an dieser Stelle, dass auch außerhalb der Teamtreffen und der Workshops wesentlich mehr mit den Kolleg\_innen, die in der iPad-Klasse unterrichteten, kommuniziert wurde.

### **2.1.3.2 Fortbildung – Besuch eines Gymnasium mit iPad-Einsatz in Fürstenfeld**

Am 5. Mai 2014 besuchten 4 Lehrer innen unserer Schule das Gymnasium Fürstenfeld, an dem seit drei Jahren in einigen Klassen iPads im Unterricht verwendet werden. Konkret werden die Tablet-PCs in 3., 4. und 7. Klassen in einzelnen Fächern eingesetzt, und für das kommende Schuljahr ist eine Modellklasse geplant, in der in allen Unterrichtsgegenständen iPads eingesetzt werden sollen.

Im Rahmen des Schulbesuchs konnten folgende Unterrichtssequenzen beobachtet werden:

Mathematik, 7. Klasse: iPad von Lehrer und Schüler\_innen ersetzt Tafel (Mitschrift des Lehrers in Notizbuch, aus dem pdf-Dateien generiert und allen Schülern zur Verfügung gestellt wird). Der Unterricht war gekennzeichnet von der ständigen Einbindung der Schüler innen, die bei der Konstruktion und Berechnung von Kegelschnitten abwechselnd ihre Lösungswege über AirServer präsentierten bzw. allen zugänglich machten. Verwendet wurde die App *TI-Nspire CAS*, bei der es auch die Möglichkeit gibt, z. B. für Schularbeiten, aber auch für die Matura, geschlossene Prüfungsumgebungen zu schaffen. Diese Prüfungsumgebung wurde bereits bei der bifie-Modellschularbeit erfolgreich eingesetzt.

Englisch, 4. Klasse: Als wesentlicher Unterrichtbestandteil wurde die App *Showbie* eingesetzt, über die Abgabe von und Feedback zu Schüler\_innenarbeiten erfolgte (inkl. Audio-Feedback). Die Stärken dieser App liegen in der einfachen Bedienung und Übersichtlichkeit. Den Schüler\_innen dieser Klasse war freigestellt, für ihre Mitschrift das iPad oder Hefte zu verwenden. Circa die Hälfte verwendete das Tablet, vor allem die männlichen Schüler zeigten dabei teils sehr großes Engagement (ein Schüler zeigte uns z. B. seine ansprechend gestaltete Mitschrift aus Biologie, in der er mit der App *Pages* nicht nur Texte verfasste, sondern auch Bilder, Tabellen u.a. aus dem Internet und dem Biologiebuch einfügt hatte).

Deutsch, 3. Klasse (gemischte Gruppe aus Sprach- und naturwissenschaftlichem Zweig, nur Schüler innen des naturwissenschaftlichen Zweiges haben iPads): Der iPad-Einsatz in dieser Klasse beschränkte sich auf einzelne Präsentationen, Internetrecherchen und Online-Übungen.

Bildnerische Erziehung: 7. Klasse: Schüler\_innen öffneten in einer Notiz-App Bilder von Werken von Caravaggio, suchten darin Kompositionslinien, zeichneten diese ein und präsentierten ihre Ergebnisse über Apple-TV. Außerdem präsentierten sie Collagen, welche sie mit Hilfe der App *Nostalgio* erstellt hatten.

Besonders informativ war die Unterrichtsbeobachtungen in Mathematik und Englisch. Mit den Lehrkräften dieser beiden Fächer ist für das kommende Schuljahr eine Fortbildung an unserer Schule geplant.

Ein weiterer interessanter Aspekt dieser Exkursion war die Tatsache, dass am Gymnasium Fürstenfeld der Elternverein die treibende Kraft bei der Einrichtung der iPad-Klassen ist.

# **2.1.4 Präsentation der iPad-Einsatzmöglichkeiten durch die Schüler\_innen**

Im zweiten Teil des Projekts bereiteten die Schüler innen Präsentationsbeispiele für den gelungenen Tablet-Einsatz im Unterricht vor, um diese dann im Rahmen eines Elternabends zu präsentieren.

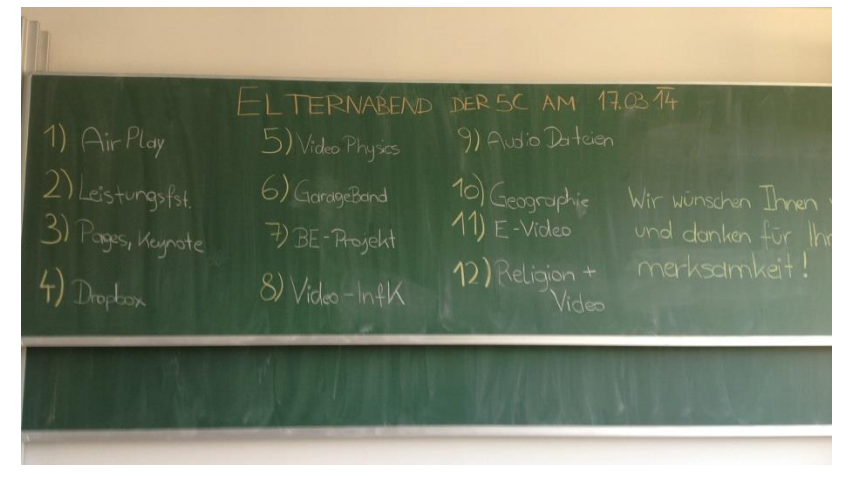

**Abbildung 1: Programm des Elternabends**

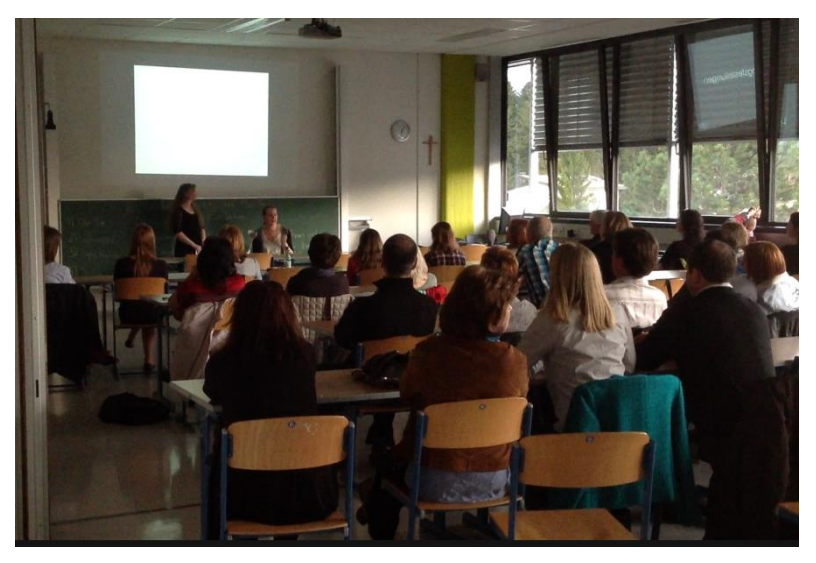

**Abbildung 2: Schülerinnen-Präsentation**

In weiterer Folge wurden solche Beispiele auch Schüler innen der Unterstufe präsentiert, um deren Neugier zu wecken und so den möglichen iPad-Einsatz in zukünftigen Klassen vorzubereiten.

In einer ähnlichen Veranstaltung wurden die Einsatzmöglichkeiten des Tablets auch interessierten, noch nicht involvierten Lehrer innen vorgestellt, damit auch auf dieser Seite eine Vorbereitung auf eine mögliche zukünftige iPad-Klasse erfolgte.

# **2.2 Durchführung der Evaluation**

Nach einer Einarbeitungsphase sollten die Schüler\_innen in einem Journal in einem Moodle-Kurs beschreiben, wie die iPads im Unterricht eingesetzt werden und welche Erfahrungen sie damit gemacht haben. Diese Aufzeichnungen wurden meist zu zweit im Zeitraum von November bis Jänner in regelmäßigen Abständen durchgeführt. Bei einem Elternabend am Beginn des 2. Semesters hatten die Schüler innen dann die Gelegenheit, die vielfältigen Anwendungsmöglichkeiten im Unterricht, ihre Einstellungen dazu und die im Unterricht entstandenen Projektarbeiten zu präsentieren. Am Ende des 2. Semesters erfolgte eine SWOT-Analyse des iPad-Projekts.

Nach der Präsentation der vielfältigen Unterrichtsbeispiele durch ihre Kinder wurden die Eltern am Ende des Elternabends zu ihrer Einschätzung mittels Fragebogen befragt.

In den im 1. Semester begleitend stattfindenden Klassenkonferenzen und Besprechungen gab es regelmäßige Feedbackrunden, in denen die Kolleg\_innen ihre positiven und negativen Erfahrungen und Wünsche artikulierten. Nach den Workshops mit den Schüler innen beschrieben die teilnehmenden Lehrer innen, wie sie die Workshops erlebt haben. Am Ende des 2. Semesters evaluierten die Klassenlehrer\_innen in einer SWOT-Analyse die Einsatzmöglichkeiten von iPads im Unterricht.

# **3 EVALUATION**

# **3.1 Evaluation projektspezifischer Ziele**

# **3.1.1 Inhaltliche Aspekte**

### **3.1.1.1 Ziele auf Schüler\_innenebene**

Die Ergebnisse der SWOT<sup>6</sup>-Analyse beschrieben den Status des iPad-Projekts am Ende des Schuljahres. Es nahmen daran 12 Schüler und 10 Schülerinnen teil.

#### **Stärken: Das gefällt mir. Das funktioniert gut. Das soll so bleiben.**

Die Stärken eines iPads im Unterricht lagen für die meisten Schüler\_innen in den vielfältigen Einsatzmöglichkeiten im Unterricht, wie den schnellen Online-Recherchen, dem Mitschreiben im Unterricht, dem Abfotografieren von fehlenden oder vergessenen Lernunterlagen, der einfachen Verfügbarkeit von Arbeits- und Lernmaterialien, der Austauschmöglichkeiten von Dateien zwischen den Geräten und der Verwendung unterschiedlicher Apps. Einzelne Schüler innen sahen als weitere Pluspunkte des iPad-Projekts die gute WLAN-Verbindung in der Schule, die Einsparungen beim Papier, die lange Akku-Laufzeit und einfache Bedienung des iPads.

Ausschnitte aus den Zitaten der Schüler innen:

*Schnelle … Online-Recherchen möglich - somit auch zusätzliches Wissen zu den Büchern- gewisse Fachausdrücke - Fragen, die im Unterricht aufkommen, gleich … beseitigen - den Stoff zu vertiefen, indem man anderen Quellen (Internet) als das Buch verwenden kann. - Arbeiten mit dem iPad bei Schularbeiten - Mitschreiben im Unterricht - wenn man eine Tastatur hat, kann man im Unterricht sogar das Gesprochene vom Lehrer wörtlich niederschreiben.- Abfotografieren (Hilfen im Unterricht) abwechslungsreicher Unterricht - mit Geogebra einfach und schnell konstruieren - iPad ergänzt den Unterricht gut - Großteils wird das iPad sinnvoll in jedem Fach benützt. - Der Einsatz des iPads im Mathematikunterricht fand ich gut, weil wir dadurch auch wirklich Vorteile hatten, die wir die letzten Jahre im Unterricht nicht hatten - Richtiger Einsatz hilft beim Lernen - vielseitig einsätzbar - Für Multimedia-Inhalte ist es auch manchmal ganz praktisch - Lehrerin schreibt am iPad mit - Unterschiedliche Apps benützen … (z.B. Geogebra, Kamera) - DropBox verwendet- …*

*immer eine Internetverbindung - Die Wlan Verbindungen in der Schule sind super, man hat fast überall Zugriff.- …*

*Arbeitsblätter direkt aus dem Moodle-Kurs am iPad erledigen - spart Zeit und Kopierpapier*

*Kommunikation unter den Mitschülern … Air Play/ Air Drop- …*

*Handlichkeit - schneller als Computer - einfach zu bedienen - der Akku hält lange- - das Zeichenprojekt mit dem Ipad war auch viel leichter als nur mit dem Computer oder einer Kamera*

#### **Schwächen: Das stört mich. Das sollte verbessert werden.**

 $\overline{a}$ 

Ungefähr die Hälfte aller Schüler\_innen beschrieben als Schwächen die technischen Probleme während des Schuljahres, wie die schlechte Tonqualität bei der Übertragung über Apple-TV, die Verschlechterung der WLAN-Performance, wenn viele im WLAN waren, die Beschränkung des Datentransfervolumens auf 1GB sowie die Einschränkungen durch den Proxyserver. Einige Schüler\_innen störte, dass kostenpflichtige Apps für ein bestimmtes Fach installiert werden mussten, die dann nur kurz verwendet wurden. Zwei Schüler merkten zu hohe Anschaffungskosten an. Ein Großteil des Ver-

<sup>6</sup> SWOT steht für **S**trengths (Stärken), **W**eaknesses (Schwächen), **O**pportunities (Chancen) und **T**hreats (Gefahren)

besserungspotentials wurde bei den Einsatzmöglichkeiten in bestimmten Fächern gesehen. Teilweise durfte das iPad nicht verwendet werden oder es wurde ihrer Meinung nach zu wenig oder zu wenig sinnvoll eingesetzt.

Ausschnitte aus den Zitaten der Schüler\_innen:

*Ton in Verbindung mit AppleTV schlecht - Teilweise probleme mit AirPlay - Wlan Verbindung geht nicht immer, wenn man das Passwort verändert hat- Wlan ist manchmal sehr langsam, es ist sehr schlecht wenn das Datenvolumen aufgebraucht ist. - keine e-mails empfangen werden können- …*

*Apps erwerben mussten, mit denen wir uns dann eine Stunde lang beschäftigt haben und sie danach nie wieder verwenden - kostenpflichtige Apps kaufen, welche wir dann nicht verwenden - Zu hohe Anschaffungskosten- …*

*Mehr Aufgaben am ipad. zB. Mit pages - kaum benützt und wenn, dann immer nur für Recherchen das iPad wurde nicht in allen Fächern optimal genutzt - In manchen Fächern … dürfen wir das iPad so gut wie nie verwenden. - Wenn der Lehrer nicht sehr technikbegeistert ist, wird der Gebrauch des i-Pads schlicht verboten. - nur Lehrer die sich für das IPad interessieren auch die iPad Klasse unterrichten sollen - In vielen Fächern wurde das iPad zu wenig eingesetzt - Sehr geringer bis gar kein Einsatz des iPads in den Fächern Geschichte, Englisch. Mehreinsatz des iPads in den Fächern Zeichnen (zum zeichen am iPad), Geschichte (für Beschaffung von Thematische Karten und Zusatzinformationen), Englisch (Englischsprachige Videos und Audio-Dateien), - Die erhofften Multimedia-Inhalte waren so gut wie nie da, der Unterricht war so wie immer, - Das iPad wurde zum größten Teil nur als "digitales" PDF oder zum Text lesen verwendet- Viel zu viele Bücher -> Schultasche ist zu schwer. Dachte mehr eBooks.- …*

#### **Chancen: Das sind gute Ansätze. Das sollte ausgebaut werden.**

Die meisten Schüler innen fanden, dass das Mitschreiben am iPad, die Bereitstellung von Arbeitsund Übungsmaterialien, das Bearbeiten von Themen in Form von Videos, die Verwendung von Multimedia-Inhalten, die Verwendung des iPads bei Schularbeiten und die Verwendung in einigen Fächern schon gut funktionierte, aber noch ausgebaut werden sollte. Ein Schüler wünschte sich, dass mehr fächerspezifische Apps verwendet werden. Die Reduktion der "Zettelwirtschaft" sollte ausgeweitet werden, genauso wie die Möglichkeit Hefte und Schulbücher durch das iPad zu ersetzen, meinten fünf Schüler innen. Ein Schüler sah die Möglichkeit, ein Gefühl für Technik zu bekommen.

#### Ausschnitte aus den Zitaten der Schüler innen:

*Man sollte mehr mit dem iPad mitschreiben dürfen. - Arbeit mit dem IPad bei Schularbeiten - Die Recherchearbeit - Im Mathe Unterricht, das mitschreiben der Lehrerin am iPad ist sehr praktisch und gut - Ich finde der Multi Media- Einsatz von iPad sollte gefördert werden, etwa durch Musik, gewisse Apps oder Videoaufnahmen - Material über das iPad bereitstellen, Übungen am iPad durchführen - Gute Ansätze sind auf jeden Fall Arbeitsaufträge mit dem Ipad, man könnte aber meiner Meinung nach noch mehr das Ipad bei einem Arbeitsauftrag nutzen. - Filmprojekte sind gute Gelegenheiten Themen ausführlich zu bearbeiten - Zur Unterstützung des Lernprozesses wie das bereitstellen verschiedener Zusatzmaterialien und und Grafiken die den Stoff zu veranschaulichen und leichter zu lernen.-In einigen Fächern wird das Ipad häufig genutzt in anderen nur wenig man sollte es auch in den Fächern in denen es wenig verwendet wird mehr nutzen -…*

*Apps noch mehr benutzen - Die Verwendung von Fächerspezifischen Apps sollte ausgebaut werden. - CAS in Mathematik im nächsten Jahr - …*

*vielleicht Hefte durch iPad ersetzen - Man könnte vielleicht in einem Unterrichtsfach komplett auf ein Buch und Heft verzichten und alles am IPad machen.- Mehr am iPad arbeiten, evtl. an bestimmten Tagen nur Vorlagen aus dem Moodlekurs verwenden, damit wir Schüler weniger Bücher tragen müssen. - Die Zettelwirtschaft wurde in einigen Fächern (fast) abgeschafft, dies sollte weitergeführt werden. – teilweises digitalisieren des Bio Buches- ….*

#### *Hilft den Kindern ein Gefühl für Technik zu bekommen*

#### **Gefahren: Da muss man aufpassen. Das sollte man vermeiden.**

Die meisten Nennungen der Schüler innen bezogen sich auf die mögliche Ablenkung durch Spiele, jeweils zwei nannten noch das Surfen im Internet und störende Erinnerungstöne, wobei diese Gefahren nur von den Mädchen genannt wurden. Für sechs Schüler innen waren technische Probleme wie das Aufbrauchen des Datentransfervolumens oder Probleme beim Ablauf von Passwörtern störend. Fünf männliche Schüler meinten, dass fehlende oder kaputte iPads vermieden werden sollten. Zwei Einträge gab es zu den Gefahren im Internet und Passwortsicherheit wie sie auch bei der Benützung von PCs bestehen.

Ausschnitte aus den Zitaten der Schüler\_innen:

*spielen manche mit dem iPad und die Lehrer denken wir arbeiten. - unerlaubtes spielen am iPad während des Unterrichts - mit Spiele ablenken oder im Internet surfen- … verhalten sich manche Schüler respektlos…- Da Lehrer nicht sehen können was man am IPad während eines Arbeitsauftrags macht, denken manche Lehrer sofort das man Spiele spielt, anstatt den Arbeitsauftrag zu machen - Ablenkung vom Unterricht- Das das iPad den Unterricht stört, durch abspielende errinerungstöne- Meiner Meinung nach, ist nicht das Spielen im Unterricht die größte Gefahr, sondern das durch falsche Einsetzung die Schüler die Lust am Arbeiten mit dem iPad verlieren.-…*

*Die Beschränkung für das Wlan auf 1 Gb Datenvolumen ist ein wenig störend da man so YouTube als Informationsquelle eher nur wenig bis überhaupt nicht nutzen kann - nicht mehr online arbeiten und verpasst so einiges vom Unterricht- Dass man das iPad nicht verwenden kann, falls es kaputt ist und die Reparaturzeit lange dauert. - Dass das Ipad nicht kaputt geht - Wenn das iPad fehlt, kann man am Unterricht nicht richtig teilnehmen..…*

#### *Gefahren im Internet, Viren - Passwörter in der Öffentlichkeit*

Aus den Journaleinträgen, den Präsentationen vor Eltern und Schüler\_innen und aus der SWOT-Analyse lies sich eine Steigerung der Motivation ableiten. Eine zusätzliche kurze Befragung über **Motivation und Leistungsbereitschaft** lieferte untenstehendes Bild. Von den 13 Schülern (blaue Punkte) und 11 Schülerinnen (rote Punkte) führte der Einsatz des iPads im Unterricht bei den meisten zu einer Steigerung der Motivation, nicht so stark ausgeprägt war die Steigerung der Leistungsbereitschaft. Bei 5 Schülern und einer Schülerin litt die Leistungsbereitschaft, bei insgesamt 4 gab es keine Änderung und bei den restlichen 14 Jugendlichen steigerte sich die Leistungsbereitschaft.

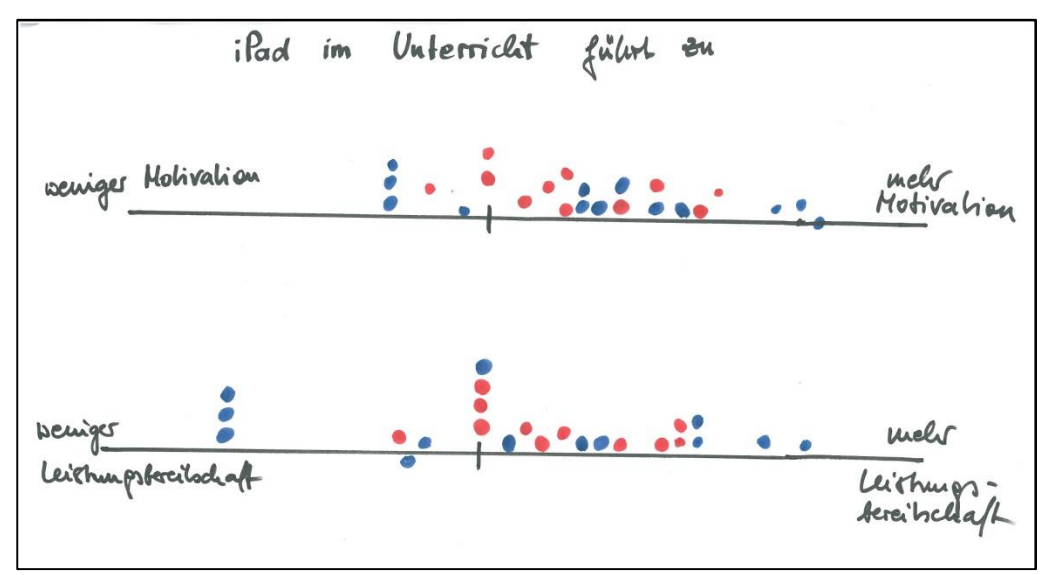

**Abbildung 3: Motivation und Leistungsbereitschaft**

Die Einträge im Moodle-Journal, die Ergebnisse der SWOT- Analyse und die Beobachtung der mit viel Engagement durchgeführten Präsentationen vor den Eltern und anderen Schüler innen lieferten folgende Ergebnisse:

· *Der Einsatz von den Unterrichtssituationen angepassten Apps und die damit verbundene Abwechslung in den Lehrmethoden führen zu einer Steigerung der Motivation und Leistungsbereitschaft.*

Bei den meisten Schüler innen konnte die Motivation und die Leistungsbereitschaft gesteigert werden, trotzdem gibt es noch großes Verbesserungspotential bei der Leistungsbereitschaft.

· *Die Erhöhung von selbstständigen Lernphasen trägt zu einer Individualisierung und Differenzierung bei*.

Die Verfügbarkeit von Technologie und Arbeitsphasen, in denen selbständig im Unterricht gearbeitet wurde, nutzten die Schüler\_innen für Individualisierung und Differenzierung.

· *Die koordinierte gemeinsame Arbeit an digitalen Materialien wie Shared Dokus/Portfolios steigert die Kompetenzen im Bereich der Teamarbeit (soziale Kompetenz, kollaboratives Arbeiten).*

Kompetenzen im Bereich der Teamarbeit waren bei Projektarbeiten, beim Arbeiten mit Wikis, Foren, der Sammlung von ausgearbeiteten Mathematik-Aufgaben sowie Austausch von Unterrichtsmaterialien gefordert. Das Ausmaß, in dem kollaborativ gearbeitet wird, kann in Zukunft noch gesteigert werden, wenn noch mehr Unterrichtsideen zur koordinierten gemeinsamen Arbeit an digitalen Materialien gefunden werden.

· *Außerdem lernen die Schüler\_innen neue Möglichkeiten der Dokumentation kennen und steigern durch den täglichen verantwortungsvollen Umgang mit dem neuen Tool ihre Medienkompetenz.*

Die Schüler innen lernten einige Möglichkeiten der Dokumentation kennen, aber nicht alle Lehrkräfte erlaubten die Dokumentation mit dem iPad. Während des Schuljahres war ein verantwortungsvoller Umgang mit dem iPad und die Einhaltung der Verhaltensregeln zu beobachten- es gab nur vier Einträge im Klassenbuch im ganzen Jahr, in denen die nicht regelkonforme Verwendung vermerkt wurde.

Die Ziele auf Schüler\_innenebene konnten größtenteils erreicht wurden. Es gibt aber noch Verbesserungspotential beim Einsatz der Tools, um die Leistungsbereitschaft zu steigern und kollaboratives Arbeiten zu fördern.

### **3.1.1.2 Ziele auf Lehrer\_innenebene**

 $\overline{a}$ 

An der SWOT<sup>7</sup>-Analyse am Ende des Projektjahres nahmen insgesamt 9 Lehrerinnen und ein Lehrer der iPad-Klasse teil.

#### **Stärken: Das gefällt mir. Das funktioniert gut. Das soll so bleiben.**

Für alle Lehrer innen bestanden die Stärken von iPads im Unterricht in den vielfältigen Einsatzmöglichkeiten und in den Veränderungen der Unterrichtsformen und – methoden im positiven Sinne. Drei Kolleginnen verwendeten die iPads für Leistungsfeststellungen, die Mathematik-Lehrerin auch bei Schularbeiten. Einige Lehrkräfte erlebten eine Erweiterung ihrer Lehrer\_innen-Rolle zum Coach, sahen aber auch sich verändernde Schüler\_innen-Rollen. Schüler\_innen unterstützten ihre Lehrer innen bei technischen Problemen und auch bei der Bedienung der iPads, ihnen wurde durch die

<sup>7</sup> SWOT steht für **S**trengths (Stärken), **W**eaknesses (Schwächen), **O**pportunities (Chancen) und **T**hreats (Gefahren)

Bereitstellung von Arbeits- und Übungsmaterial mehr als sonst die Verantwortung für ihren Lernprozess übertragen.

Zitate der Lehrer\_innen:

*Integration neuer Medien im Unterricht - tolle Möglichkeit für spontane Recherchen im E-Unterricht, Arbeiten auf individuell passenden Niveaus ist leicht möglich – auf diese Weise sind die SchülerInnen auch für trockenen Stoff wie Grammatik motivierbar, ideal für Projektarbeiten – moderne Medien werden sinnvoller/professioneller eingesetzt (von beiden Seiten), unterschiedliche Unterrichtsformen ausprobiert, Arbeiten/präsentieren und Musizieren mit dem iPad -, offenes Arbeiten ist unkompliziert möglich, Unterricht wird für Lehrerin spannender und interessanter, weg vom monoton vorgeplanten Unterricht; Internetrecherche auf Knopfdruck bei Gruppenarbeiten sehr hilfreich- papierloses Arbeiten möglich, perfekte Organisation und Verwaltung der Unterrichtsmaterialien,- ipad überall verwendbar – eigenständige und kreative Einsatzmöglichkeiten für SchülerInnen…..*

*Erweiterung Rollenspektrum des Lehrers/Lehrerin, neue SchülerInnen-Rolle als Coach - Lehrer als Coach – Lehrerin als Coach, die Anschauungsmaterial wie z.B. Videos, durchgerechnete Aufgaben oder Quizzes zum Üben zur Verfügung stellt, SchülerInnen müssen es abholen und für den eigenen Lernprozess nützen.- Einzelne interessierte Schüler befassen sich mit Problemlösung bei technischen Problemen und unterstützten Lehrerinnen.- …*

*Neue Formen der Leistungsfeststellung – Technologie-Einsatz bei Schularbeiten (Mathematik), Lernund Leistungsstand der gesamten Klasse mit Nearpod leicht zu erheben, Tests im Moodle-Kurs jederzeit möglich, individuelle Lösungswege über AppleTV sichtbar machen - …*

#### **Schwächen: Das stört mich. Das sollte verbessert werden.**

Die meisten Lehrkräfte zählten die technischen Probleme auf, die auch schon die Schüler\_innen angeführt hatten. Eine Kollegin erwähnt, dass Java-Applets auf iPads nicht abgespielt werden können. Einzelne Wünsche der Lehrer innen richteten sich auf die Verbesserung und den Ausbau von fächerübergreifenden Kooperationen, Workshops zum Erfahrungsaustausch, aber auch fachspezifischen Workshops. Nur zwei Kolleg innen störte, dass die Kontrolle der tatsächlichen Nutzung schwierig ist.

#### Zitate der Lehrer\_innen:

*Die meisten guten Applets laufen am iPad nicht, wodurch man wieder auf den Computerraum angewiesen ist.- Jeder Schüler sollte Apps installiert haben, Verbindung mit Dropbox oft mangelhaft, Musiksaal kein Ton über Apple TV - enges Downloadvolumen für Schüler/innen - Apple-TV in wenigen Klassen vorhanden- ist für den eigenen Unterricht kaum verfügbar, Zugang zu aktuellen Nachrichten (BBC-News) nicht möglich - …*

*Verbesserung/Ausbau fächerübergreifende LehrerInnen-Kooperationen - Austausch und Impulse mit anderen Fachkollegen fehlt.- Es müssen Workshops angeboten werden, die auf die speziellen Bedürfnisse der einzelnen Fachgruppen zugeschnitten sind z.B Sprachunterricht. Dort sollten die konkreten Einsatzmöglichkeiten ausprobiert werden.* 

Teamarbeit wird nicht unbedingt gefördert, ist gegenstandsabhängig – unterschiedlichere Leistungs*stand der Schüler beim Musizieren ( wo manche was lernen können, ist es für andere fad), eine fundierte Beschäftigung mit Musikprogrammen (z.B. Garageband) benötigt viel Zeit und auch ein entsprechendes Vorwissen und die Bereitschaft, etwas lernen zu wollen.*

*Überwachung und Kontrolle der tatsächlichen Nutzung ist tw. schwierig- gegen Schuljahresende hin nahm die Einhaltung der Verhaltensregeln bei einigen SchülerInnen ab (während des Schuljahres keine Auffälligkeiten)*

#### **Chancen: Das sind gute Ansätze. Das sollte ausgebaut werden.**

Fast alle Lehrer innen fanden, dass die Klassenkonferenzen und Besprechungen, in denen Unterrichtsideen und Erfahrungen - fachspezifische sowie fächerübergreifende - ausgetauscht wurden, häufiger stattfinden sollten. Einzelne wünschten sich weitere Unterrichtsideen, in denen das iPad für kollaborative Arbeiten eingesetzt wird oder in denen Schüler\_innen kreativ werden können. An einer Weiterentwicklung der Prüfungskultur waren zwei Kolleginnen interessiert.

#### Zitate der Lehrer\_innen:

*Klassenkonferenzen/Besprechungen, um fächerübergreifende Projekt e zu planen+ auszuführen (englisch würde sich mit vielen fächern anbieten!)- Austausch von Unterrichtsideen soll intensiviert werden – Treffen mit Klassenlehrern, um Erfahrungen auszutauschen- regelmäßige Treffen der Klassenlehrer ->positiv, könnte intensiver sein- Einsatzbereich in der Schule - Musizieren am ipad sollte intensiviert werden - Melodien spielen, Rhythmen, Gestalten mit aufnahmen und Musik Apps; - weitere Einsatzmöglichkeiten auch für kollaborativen Arbeiten finden – mehr kreative Einsatzmöglichkeiten finden, denn das fördert die Leistungsbereitschaft und die Motivation der SchülerInnen (Videos, Podcasts, …) - …*

*Weitere Formen der Leistungsfeststellung( auch bei SA)- Weiterentwicklung der Prüfungskultur-> noch ausbaufähig (für mich persönlich) …*

#### **Gefahren: Da muss man aufpassen. Das sollte man vermeiden.**

Die Hälfte der Lehrkräfte wies darauf hin, dass ein iPad im Unterricht nur ein Werkzeug, ein unterstützendes Hilfsmittel sein kann und nicht überbewertet werden sollte. Die Gefahr besteht darin, dass es nicht sinnvoll eingesetzt wird und eher zur Verschlechterung des Unterrichtsertrags führt. Wie beim Einsatz jedes anderen Hilfsmittels sind konkrete Aufgabenstellungen und eine strukturierte Vorgehensweise erforderlich.

#### Zitate der Lehrer\_innen:

*Nicht überbewerten, IPad ist ein gutes Hilfsmittel – richtige "Dosierung" ist wichtig – i-pad als unterstützendes Medium einsetzen; auf keinen Fall die Basiskompetenzen (Kommunikation, vortragen,…) vernachlässigen – einige (wenige) Schüler verwenden das iPad während der Gruppenarbeiten zum Spielen, wenn sie glauben unbeobachtet zu sein- Mit dem iPad arbeiten, um mit dem iPad zu arbeiten. Oft ist ein Einsatz nicht sinnvoll. – Das iPad ist ein gutes Werkzeug, aber nicht mehr, ohne Musik-Kompetenzen und ohne Kreativität nützt auch ein iPad nichts. – Schüler sollten am iPad arbeiten.- Lehrperson sollt nicht nur Coach sein, klare Strukturierung notwendig, um die individuelle Schülerarbeit sinnvoll gestalten zu können. – Schülerinnen arbeiten oft langsam am ipad mit wenig Effizienz, 50 Minuten sind vorbei und sie haben kaum etwas gemacht; man muss Zeitlimit + Struktur vorgeben-Bei Verfügbarkeit von Lösungen im Internet: Gefahr, dass SchülerInnen Hausübungen nicht selbst machen, sondern direkt aus Internet holen (->Übersetzungen Latein)*

Die SWOT-Analyse, die Rückmeldungen bei den Teamtreffen und den Workshops lieferten folgende Ergebnisse:

#### · *Das Rollenspektrum der Lehrkraft wird erweitert um die Facette des Coaches, der individuelle SchülerInnen-Lernprozesse begleitet.*

Die Lehrer innen-Rolle erlebt durch den Einsatz von Technologie eine Erweiterung in mehreren Bereichen. Einerseits wurden einige Lehrer innen durch den Einsatz von iPads und Änderungen ihrer Unterrichtsmethoden zu Coaches ihrer Schüler\_innen. Andererseits wurden einzelne männliche Schüler schon bald nach Schulbeginn zu Experten für iPads, die Lehrer innen bei Fragen zu Apps oder bei technischen Problemen unterstützten.

#### · *Durch das Ausprobieren neuer Formen der Leistungsfeststellung wird die Prüfungskultur weiterentwickelt.*

In einigen Fächern fanden die Kolleg\_innen neue Möglichkeiten der Leistungsbeurteilung und Leistungsfeststellung. In den Fächern Mathematik, Deutsch und Latein wurden Moodle-Tests zur Lernstandserhebung verwendet. In Latein wurde AirDrop immer wieder für einen Wettkampf eingesetzt, bei dem es darum ging, in Zweier- oder Dreierteams Vokabel- oder Formenkenntnisse möglichst schnell mit dem Service AirDrop an die Latein-Lehrerin zu übermitteln. Die Mathematik-Lehrerin verwendete die App Nearpod, um festzustellen, wie weit die Schüler innen ein mathematisches Thema verstanden haben.<sup>8</sup> In diesem Bereich gibt es noch viel Entwicklungspotential.

· *Der selbstverständliche Einsatz moderner digitaler Medien im Unterricht führt zu einer zunehmenden Professionalisierung der Lehrtätigkeit.*

Die Anzahl der Moodle- Kurse zeigte, dass der Einsatz moderner digitaler Technologien für viele Lehrer innen der iPad-Klasse selbstverständlich wurde. Es gab umfangreich gefüllte Kurse in BE, D, GWK, L und M, gut gefüllte Kurse in E und PH und Kurse mit einigen Materialien für ME und REK. Zusätzlich gab es für die Informatik-Fächer wie auch in anderen Klassen üblich umfangreich gefüllte Kurse. Im Vergleich zu allen anderen Klassen gab es in der iPad-Klasse wesentlich mehr Moodle-Kurse. Das große Interesse an weiteren Einsatzmöglichkeiten zeigt die zunehmende Professionalisierung der Beteiligten.

· *Durch fächerübergreifende LehrerInnenkooperationen zum Austausch von Unterrichtsideen zum Einsatz von Tablet-PCs wird die Teamarbeit verbessert.*

Die während des Schuljahres häufiger als in anderen Klassen stattfindenden Klassenkonferenzen, in denen Erfahrung mit den iPads und Einsatzmöglichkeiten ausgetauscht wurden, und die vielen Gespräche zwischen Lehrer\_innen verschiedener Fächer auch außerhalb der Klassenkonferenzen verbesserte die Arbeit im Klassenlehrer innenteam. Leider konnten aus terminlichen Gründen nicht alle Interessierten an dem Schulbesuch in dem steirischen Gymnasium und an den angebotenen Workshops teilnehmen. Viele Klassenlehrer\_innen wünschten sich für die Zukunft eine Fortsetzung und auch eine Intensivierung der Austauschmöglichkeiten und Organisation weiterer Workshops.

Die Ziele auf Lehrer\_innen-Ebene wurden größtenteils erreicht. Es ergaben sich am Schulanfang Änderungen im Klassenlehrer\_innen-Team, die dazu führten, dass einige Lehrer\_innen im Team waren, die sich nicht für die Mitarbeit in der iPad-Klasse gemeldet hatten. Außerdem setzten alle Lehrer\_innen, die ein eigenes iPad besaßen, die Technologie intensiver ein als Lehrer\_innen, die keines besaßen.

# **3.2 Evaluation aus Sicht der Ziele des Themenprogramms**

Die Arbeit mit den iPads zeigte, dass vor allem die Schüler\_innen sehr schnell mit der Bedienung zu Recht kamen und kein spezielles Expertenwissen notwendig war. Einzelne Schüler innen fanden, dass man damit auch für Technik begeistern kann.

In der Beschreibung der Unterrichtsideen wird der hohe Anteil an kreativen Einsatzmöglichkeiten deutlich. Videos wurden von historischen Ereignissen wie der Entstehungsgeschichte von Rom, von Bewerbungsgesprächen, von Interviews oder über Strukturen in der Natur gemacht. Die Schüler innen bearbeiten Fotografien von Strukturen mit verschiedenen Apps oder fotografierten ihre Zeichnungen. Sie komponierten Musikstücke am iPads. In einem Projekt wurden die Fotografien und die Musikstücke zu einem Video zusammengeführt.

1

<sup>8</sup> Siehe Unterrichtsideen Kapitel 2.1.2.7

# **3.3 Evaluation aus Sicht übergeordneter IMST Ziele**

# **3.3.1 Gender- und Diversitätsaspekte**

Am Beginn des Schuljahres waren in der iPad-Klasse 14 Mädchen und 16 Burschen angemeldet (47% und 53%). Der Anteil der Burschen war - bedingt auch dadurch, dass es sich um ein Realgymnasium handelt - höher als jener der Mädchen. Im Vorjahr waren in den 5. Klassen des Realgymnasiums 40% Mädchen und 60 % Burschen. Es konnten also mehr Mädchen mit dem Angebot der iPad-Klasse für den naturwissenschaftlichen Zweig begeistert werden.

Burschen interessierten sich eher für die technischen Belange. Sie unterstützten Lehrer innen bei der Lösung technischer Probleme oder bei der Bedienung der iPads und sahen eher eine Beeinträchtigung ihrer Unterrichtsarbeit, wenn das Gerät defekt war. Männliche Schüler zeigten mehr Einsatzbereitschaft bei Wettbewerben in Latein. Mädchen sahen die Gefahr, dass iPads im Unterricht zum Spielen verleiten. Bei der Bedienung der iPads konnten ansonsten keine Unterschiede beobachtet werden.

# **3.3.2 Schulentwicklungs- und Disseminationsaspekte**

Die Schüler innen präsentierten an einem Elternabend gelungene Einsatzmöglichkeiten des iPads und ihre Erfahrungen, sodass ihre Eltern eine Vorstellung von einem Unterricht mit digitalen Medien bekamen. Die von den Schüler\_innen gemachten Präsentationen führten sie auch Schüler\_innen von zwei vierten Klassen vor, mit dem Ziel, dass diese sich für einen Unterricht mit iPads begeistern lassen und im kommenden Schuljahr das iPad-Projekt in weiteren Klassen gestartet werden kann. Beim Schulfest am Ende des Schuljahres wurden die verschiedenen Einsatzmöglichkeiten von iPads im Unterricht präsentiert und Interessierte erhielten bei Schüler\_innen dieser Klasse weitere Informationen.

Weiters wurden die Erfahrungen in zwei Workshops mit Lehrer innen, die in der iPad-Klasse unterrichten und Lehrer innen, die sich für den Unterricht mit iPads interessieren, ausgetauscht. In einem weiteren Workshop erfuhren interessierte Mathematik-Lehrer\_innen, wie der Einsatz des iPads den Mathematikunterricht verändern kann.

In einem Fortbildungsseminar an der Pädagogischen Hochschule Kärnten konnte die Mathematiklehrerin dieser Klasse ihre Erfahrungen mit Technologie und dann auch speziell ihre Unterrichtsideen für den Einsatz des iPads im Mathematikunterricht präsentieren. Eine Anfrage eines steirischen Gymnasiums für die Abhaltung eines schulinternen Seminars mit diesem Inhalt gibt es für das kommende Schuljahr.

Eine Dokumentation vieler Unterrichtsideen und eine Liste nützlicher Hyperlinks gibt auf der Website http://ipadklasse.jimdo.com/, die weiter ausgebaut wird.

Der Projektbericht wird auf der Schulwebsite unter http://www.it-gymnasium.at/index.php?id=ipad und im IMST-Wiki unter https://www.imst.ac.at/imst-wiki/ veröffentlicht.

# **4 ZUSAMMENFASSUNG**

Das Projekt hat gezeigt, dass der Einsatz von iPads im Unterricht eine wesentliche Bereicherung sowohl für Lehrende als auch Lehrende darstellen kann. Schüler\_innen sind leicht zu motivieren, mit verschiedensten Apps zu arbeiten und zu experimentieren, Videosequenzen aufzuzeichnen und zu schneiden, mit virtuellen Musikinstrumenten Stücke zu kreieren, die Wirkung der eigenen Stimme bei Audio-Aufnahmen zu erleben und zu verbessern, verschiedene Multimedia-Tools einzusetzen um die unterschiedlichsten Zusammenhänge zu veranschaulichen oder auch nur die Lehrinhalte in digitaler Form zu dokumentieren und archivieren. Für Lehrer innen bedeutet andererseits das Ausprobieren und Anwenden neuer, technikorientierter Lehrmethoden eine zunehmende Professionalisierung ihrer Lehrtätigkeit. Die leichte Verfügbarkeit des Tools unterstützt den Lehrenden maßgeblich in seinen Bemühungen um eine Individualisierung und Differenzierung des Unterrichts. Neue Formen der Leistungsfeststellung führen zu einer Weiterentwicklung der Prüfungskultur.

Eine der wichtigsten begleitenden Maßnahmen war der Erfahrungsaustausch und die Kompetenzerweiterung im Rahmen von inner- und außerschulischen Aktivitäten wie Workshops, Teambesprechungen und Schulbesuchen. Eine grundlegende Neuerung war die Tatsache, dass an einigen Workshops Schüler innen in der Funktion von Coaches mitwirkten, was zur Erweiterung des Rollenverständnisses Lehrender/Lernender führte.

Grundvoraussetzung für das Gelingen eines derartigen Projektes ist eine sorgfältige Planung und Vorbereitung, und das in mehrfacher Hinsicht: Ausreichendes Informieren der potentiellen Projektteilnehmer innen und deren Eltern ist genauso wichtig wie die sorgfältig Auswahl und Vorbereitung von motivierten (, freiwilligen) Lehrkräften. Dabei sollte die Sammlung von geeigneten Unterrichtsideen und –szenarien nicht zu kurz kommen. Maßnahmen zu Aufbau und Erweiterung der Medienkompetenz aller Beteiligten müssen rechtzeitig und in ausreichendem Umfang geplant werden. Schließlich ist auch eine funktionierende Infrastruktur (inkl. Support bei technischen Problemen) eine elementare Voraussetzung für das Gelingen des Projekts.

Als Bereiche mit Verbesserungspotential wären – wie im Kapitel 3 genauer ausgeführt - folgende zu nennen:

- · Abwechslung von Lehrmethoden zur Steigerung der Motivation und Leistungsbereitschaft
- · Koordinierte gemeinsame Arbeit an digitalen Materialien zur Erweiterung der Kompetenzen im Bereich der Teamarbeit
- · Ausbau neuer Formen der Leistungsfeststellung
- Intensivierung fächerübergreifender Lehrer innen-Kooperation zum Austausch von Unterrichtsideen und –erfahrungen

In den kommenden Schuljahren soll versucht werden, dieses Verbesserungspotential bestmöglich auszuschöpfen.

# **5 LITERATUR**

Prensky, Marc(2001): Digital Natives, Digital Immigrants. *On The Horizon*, Oktober 2001